# **MOOVIL** Horaires et plan de la ligne PCHU de bus

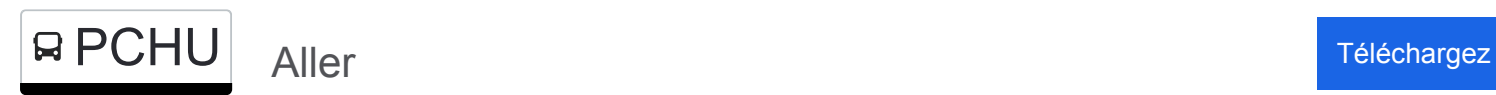

La ligne PCHU de bus (Aller) a 2 itinéraires. Pour les jours de la semaine, les heures de service sont: (1) Aller: 07:57(2) Retour: 16:35

Utilisez l'application Moovit pour trouver la station de la ligne PCHU de bus la plus proche et savoir quand la prochaine ligne PCHU de bus arrive.

#### **Direction: Aller**

13 arrêts [VOIR LES HORAIRES DE LA LIGNE](https://moovitapp.com/lyon-3483/lines/PCHU/159074131/7207616/fr?ref=2&poiType=line&customerId=4908&af_sub8=%2Findex%2Ffr%2Fline-pdf-Lyon-3483-1336200-159074131&utm_source=line_pdf&utm_medium=organic&utm_term=Aller)

Auberge La Vallée

Moulin Leveau / Lot

Les Serpaizières

Le Gruyère

Impasse Du Gruyère

Thiers

La Boussole

Pauphile Rn7

Pauphile II

La Boussole Rn7

Les Pins Restaurant

Les Pins Cornavan

Ecole

#### **Direction: Retour**

13 arrêts [VOIR LES HORAIRES DE LA LIGNE](https://moovitapp.com/lyon-3483/lines/PCHU/159074131/7207587/fr?ref=2&poiType=line&customerId=4908&af_sub8=%2Findex%2Ffr%2Fline-pdf-Lyon-3483-1336200-159074131&utm_source=line_pdf&utm_medium=organic&utm_term=Aller)

## Ecole

Les Pins Cornavan

Les Pins Restaurant

La Boussole Rn7

**Horaires de la ligne PCHU de bus** Horaires de l'Itinéraire Aller:

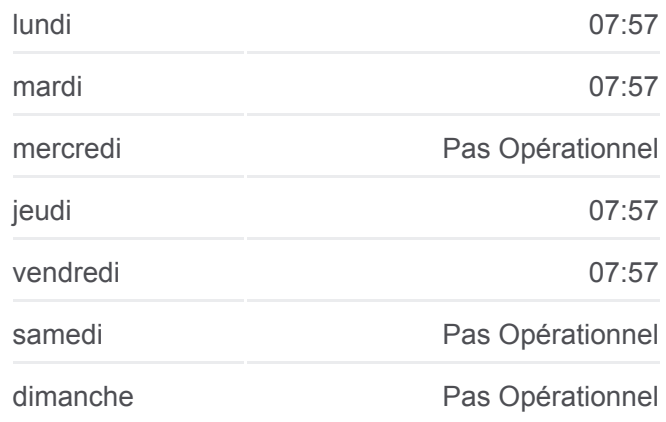

**Informations de la ligne PCHU de bus Direction:** Aller **Arrêts:** 13 **Durée du Trajet:** 24 min **Récapitulatif de la ligne:**

### **[Plan de la ligne PCHU de bus](https://moovitapp.com/lyon-3483/lines/PCHU/159074131/7207616/fr?ref=2&poiType=line&customerId=4908&af_sub8=%2Findex%2Ffr%2Fline-pdf-Lyon-3483-1336200-159074131&utm_source=line_pdf&utm_medium=organic&utm_term=Aller)**

## **Horaires de la ligne PCHU de bus** Horaires de l'Itinéraire Retour:

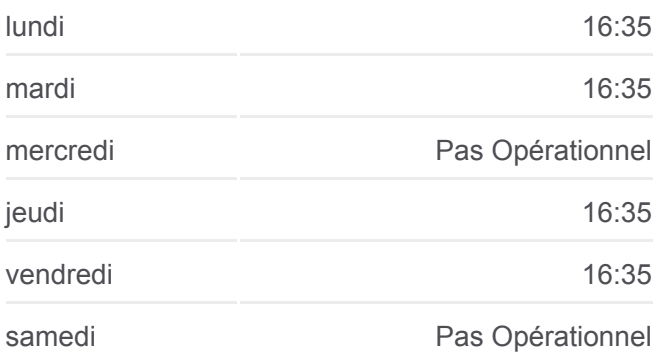

Pauphile II

Pauphile Rn7

La Boussole

Thiers

Impasse Du Gruyère

Le Gruyère

Les Serpaizières

Moulin Leveau / Lot

Auberge La Vallée

dimanche Pas Opérationnel

**Informations de la ligne PCHU de bus Direction:** Retour **Arrêts:** 13 **Durée du Trajet:** 22 min **Récapitulatif de la ligne:**

[Plan de la ligne PCHU de bus](https://moovitapp.com/lyon-3483/lines/PCHU/159074131/7207587/fr?ref=2&poiType=line&customerId=4908&af_sub8=%2Findex%2Ffr%2Fline-pdf-Lyon-3483-1336200-159074131&utm_source=line_pdf&utm_medium=organic&utm_term=Aller)

Les horaires et trajets sur une carte de la ligne PCHU de bus sont disponibles dans un fichier PDF hors-ligne sur moovitapp.com. Utilisez le [Appli Moovit](https://moovitapp.com/lyon-3483/lines/PCHU/159074131/7207616/fr?ref=2&poiType=line&customerId=4908&af_sub8=%2Findex%2Ffr%2Fline-pdf-Lyon-3483-1336200-159074131&utm_source=line_pdf&utm_medium=organic&utm_term=Aller) pour voir les horaires de bus, train ou métro en temps réel, ainsi que les instructions étape par étape pour tous les transports publics à Lyon.

 $\overrightarrow{A}$  propos de Moovit  $\cdot$  [Solutions MaaS](https://moovit.com/fr/maas-solutions-fr/?utm_source=line_pdf&utm_medium=organic&utm_term=Aller)  $\cdot$  [Pays disponibles](https://moovitapp.com/index/fr/transport_en_commun-countries?utm_source=line_pdf&utm_medium=organic&utm_term=Aller)  $\cdot$ [Communauté Moovit](https://editor.moovitapp.com/web/community?campaign=line_pdf&utm_source=line_pdf&utm_medium=organic&utm_term=Aller&lang=fr)

© 2024 Moovit - Tous droits réservés

**Consultez les horaires d'arrivée en direct**

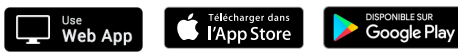